# Machine Level Programming: Basics

Computer Systems Organization (Spring 2017) CSCI-UA 201, Section 2

Instructor: Joanna Klukowska

Slides adapted from Randal E. Bryant and David R. O'Hallaron (CMU) Mohamed Zahran (NYU)

## A Bit of History

## Why do we look at machine code?

- understanding how the high-level programming language instructions are executed on a processor
- understanding how optimizing high-level program affects instructions executed in practice
- · understanding security flaws of programs
- understanding things that are not handled at the high-level programming language

We will be working with the machine code for x86-64 processors.

#### Intel x86 Processors

- Totally dominate laptop/desktop/server market
- Evolutionary design
  - o Backwards compatible up until 8086, introduced in 1978
  - Added more features as time goes on
- Complex instruction set computer (CISC)
  - o Many different instructions with many different formats
    - But, only small subset encountered with Linux programs
  - o Hard to match performance of Reduced Instruction Set Computers (RISC)
  - o But, Intel has done just that!
    - In terms of speed. Less so for low power.

We will just scratch the surface of the available instructions.

#### Intel x86 Evolution

The hertz (symbol Hz) is the unit of frequency in the International System of Units (SI) and is defined as one cycle

10<sup>6</sup> Hz = 1 **MHz** = 10<sup>6</sup> cycles/repetitions

per secon

 Name
 Date
 Transistors
 MHz

 • 8086
 1978
 29K
 5-10

o First 16-bit processor. Basis for IBM PC & DOS

o 1MB address space

• 386 1985 275K 16-33

o First 32 bit processor, referred to as IA32

o Capable of running Unix

o 32-bit Linux/gcc uses no instructions introduced in later models

Pentium 4F 2004 125M 2800-3800

o First 64-bit processor, referred to as x86-64

• Core i7 2008 731M 2667-3333

Notice that the speed is not increasing as much any more.

5

#### Schematic of an Intel Processor

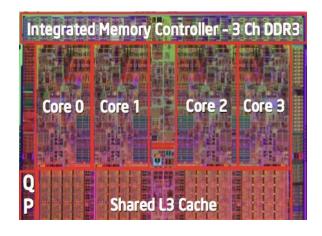

ь

#### 64-bit History

- 2001: Intel Attempts Radical Shift from IA32 to IA64
  - o Totally different architecture (Itanium)
  - o Executes IA32 code only as legacy
  - o Performance disappointing
- 2003: AMD Steps in with Evolutionary Solution
  - o x86-64 (now called "AMD64")
- Intel Felt Obligated to Focus on IA64
  - o Hard to admit mistake or that AMD is better
- 2004: Intel Announces EM64T extension to IA32
  - o Extended Memory 64-bit Technology
  - o Almost identical to x86-64!
- All but low-end x86 processors support x86-64
  - o But, lots of code still runs in 32-bit mode

C, assembly, machine code

#### **Definitions**

- Architecture: (also ISA: instruction set architecture) The parts of a processor design that one needs to understand or write assembly/machine
  - o Examples: instruction set specification, registers.
  - o Target of the compiler
- Microarchitecture: Implementation of the architecture.
  - Examples: cache sizes and core frequency.
- · Code Forms:
  - o Machine Code: The byte-level programs that a processor executes
  - Assembly Code: A text representation of machine code
- Example ISAs:
  - o Intel: x86, IA32, Itanium, x86-64
  - o ARM: Used in almost all mobile devices, Raspberry Pi

#### Assembly/Machine Code View of a Computer

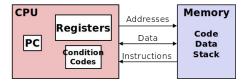

#### Programmer-Visible State

- PC: Program counter / instruction pointer
  - Address of next instruction
  - Called %rip (x86-64)
- Register file
  - o Heavily used program data
- Condition codes
  - Store status information about most recent arithmetic or logical operation
  - Used for conditional branching

#### Memory

- Byte addressable array
- Code and user data
- o Stack to support procedures

10

## Turning C into Object Code

- Code in files p1.c p2.c
- Compile with command: gcc -Og p1.c p2.c -o p
  - Use basic optimizations (-Og) [New to recent versions of GCC]
  - o Put resulting binary in file p

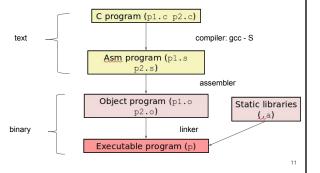

## Compiling into Assembly

```
long plus(long x, long y) {
    return x + y;
}

void sumstore(long x, long y, long *dest)
{
    long t = plus(x, y);
    *dest = t;
}
```

Assembly code generated using

output written to sum.s file.

sumstore:
pushq %rbx
movq %rdx, %rbx
call plus
movq%rax, (%rbx)
popq %rbx
ret

**Note1**: the assembly code will be different for different versions of gcc and different compiler settings. The generated code should be equivalent in terms of what it does, though.

**Note2**: for now we ignore all instructions in the .s file that start with a dot - they are not really part of the assembly.

#### Assembly Characteristics: Data Types

- "Integer" data of 1, 2, 4, or 8 bytes
  - o Data values (it does not matter if it is signed or not at the level of assembly)
  - Addresses (untyped pointers)
- Floating point data of 4, 8, or 10 bytes
  - o we will not really go into floating point numbers at the level of assembly
- Code: Byte sequences encoding series of instructions
- No aggregate types such as arrays or structures, just contiguously allocated bytes in memory

13

## **Assembly Operations**

- · Perform arithmetic function on register or memory data
- Transfer data between memory and register
  - o Load data from memory into register
  - o Store register data into memory
- Transfer control
  - Unconditional jumps to/from procedures
  - o Conditional branches

Very limited in what can be done in one instruction - does only one thing: move data, single simple arithmetic operation, memory dereference.

14

#### **Object Code** gcc -Og -c sum.c objdump -d sum.o 0000000000000005 <sumstore>: 5: 53 push %rbx 6: 48 89 d3 %rdx,%rbx mov 9: e8 00 00 00 00 callq e <sumstore+0x9> e: 48 89 03 %rax,(%rbx) mov 11: 5b %rbx pop Total of 14 bytes. 12: c3 retq Each instruction can use a different number of bytes. Stats at location 0x4005a2 Assembler Linker Translates .s into .o o Resolves references between files Binary encoding of each instruction Combines with static run-time libraries Nearly-complete image of executable code ■ E.g., code for malloc, printf o Missing linkages between code in different o Some libraries are dynamically linked ■ Linking occurs when program begins execution

## Machine Instructions - Example C Code o Store value t where designated by dest \*dest = t; Assembly o Move 8-byte value to memory Quad words in x86-64 parlance Operands: movg %rax, (%rbx) register %rax dest: register %rbx \*dest: memory M[%rbx] Object Code 0x40059e: 48 89 03 o 3-byte instruction Stored at address 0x40059e 16

#### Disassembling Object Code

pushq movq %rdx, %rbx call plus movq %rax, (%rbx) popq %rbx

sumstore:

%rbx

Disassembler: objdump -d sum

- Useful tool for examining object code
- o Analyzes bit pattern of series of instructions
- o Produces approximate rendition of assembly code
- o Can be run on either a.out (complete executable) or .o file

00000000004005a2 <sumstore>:

4005a2: 53 push %rbx 4005a3: 48 89 d3 mov %rdx,%rbx 4005a6: e8 f2 ff ff ff callq 40059d <plus> 4005ab: 48 89 03 mov %rax,(%rbx) 4005ae: 5b pop %rbx 4005af:

c3 retq

## Alternate Disassembly

#### Within gdb Debugger qdb sum

- disassemble sumstore Disassemble procedure
- x/14xb sumstore

Examine the 14 bytes starting at sumstore

Dump of assembler code for function sumstore: 0x00000000004005a2 <+0>: push %rbx 0x00000000004005a3 <+1>: mov %rdx.%rbx 0x00000000004005a6 <+4>: callg 0x40059d <plus> 0x00000000004005ab <+9>: mov %rax,(%rbx) 0x00000000004005ae <+12>: %rbx 0x00000000004005af <+13>: retq End of assembler dump.

0x53 0x48 0x89 0xd3 0xe8 0xf2 0xff 0xff 0x4005a2 <sumstore>: 0x4005aa <sumstore+8>: 0xff 0x48 0x89 0x03 0x5b 0xc3

18

20

#### What Can be Disassembled?

- Anything that can be interpreted as executable code
- Disassembler examines bytes and reconstructs assembly source

#### BUT:

The end user license agreement for some software forbids reverse engineering of code.

Assembly Basics: Registers, Operands, Move

19

#### x86-64 Integer Registers

| %rax         | %eax               |
|--------------|--------------------|
| %rbx         | %ebx               |
| %rcx         | %ecx               |
| %rdx         | %edx               |
| % <u>rsi</u> | % <mark>esi</mark> |
| %rdi         | %edi               |
| %rsp         | %esp               |
| %rbp         | %ebp               |
|              |                    |

| %r8         | %r8d  |
|-------------|-------|
| %r <b>9</b> | %r9d  |
| %r10        | %r10d |
| %r11        | %r11d |
| %r12        | %r12d |
| %r13        | %r13d |
| %r14        | %r14d |
| %r15        | %r15d |

Can reference low-order 4 bytes (also low-order 1 & 2 bytes), see p. 180 in the book

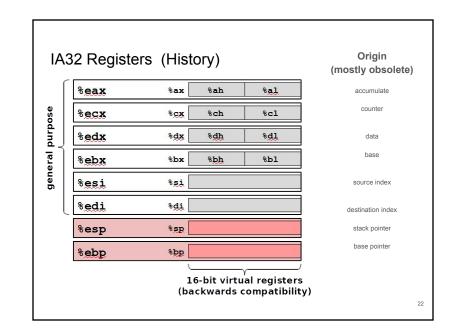

#### **Moving Data**

Moving Data

#### movq Source, Dest

- Operand Types
  - o Immediate: Constant integer data
    - Example: \$0x400, \$-533
    - Like C constant, but prefixed with '\$'
    - Encoded with 1, 2, or 4 bytes
  - o Register: One of 16 integer registers
    - Example: %rax, %r13
    - But %rsp reserved for special use
    - Others have special uses for particular instructions
  - Memory: 8 consecutive bytes of memory at address given by register
    - Simplest example: (%rax)
    - Various other "address modes"

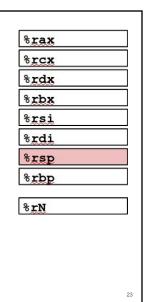

```
movq Operand Combinations
                                         C Analog
       Source Dest
                           Src,Dest
                Reg
                      movq $0x4, %rax
                                          temp = 0x4;
        Imm.
                Mem movg $-147,(%rax)
                                         *p = -147;
                Reg
                                          temp2 = temp1;
                      movq %rax, %rdx
        Reg
movq
                Mem movg %rax, (%rdx)
                                          *p = temp;
               Reg
        Mem
                      movq (%rax),%rdx
                                          temp = *p;
      Cannot do memory-memory transfer with a single instruction
                                                        24
```

#### Simple Memory Addressing Modes

- Normal (R) Mem[Reg[R]]
  - o Register R specifies memory address
  - o Pointer dereferencing in C

movq (%rcx),%rax

- Displacement D(R) Mem[Reg[R]+D]
  - o Register R specifies start of memory region
  - o Constant displacement D specifies offset

movq 8(%rbp),%rdx

**Mem** - think of as a memory array: Mem[address] means value stores at the particular memory address.

Reg - think of as a register array: Reg[reg\_name] means value stored at the particular register

Note: the normal mode is a special case of displacement mode in which D = 0

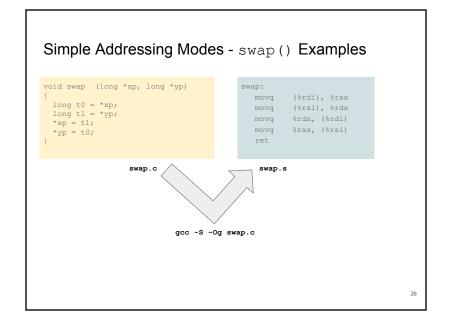

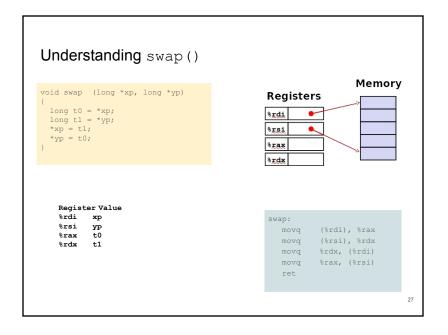

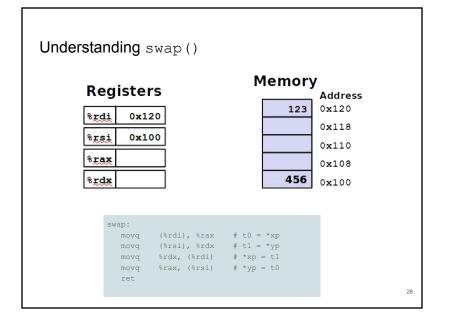

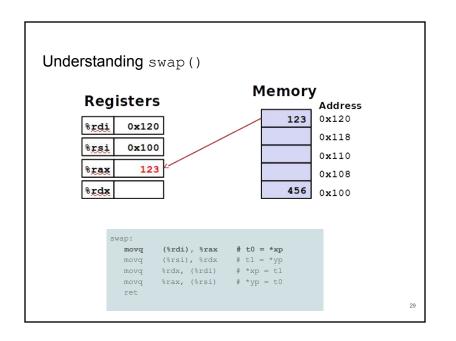

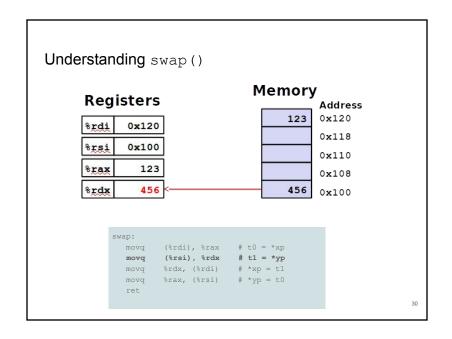

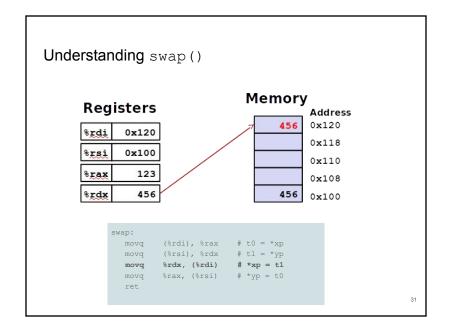

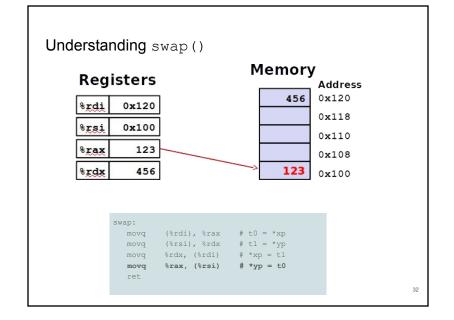

## Simple Memory Addressing Modes

- Normal (R) Mem[Reg[R]]
  - Register R specifies memory address
  - o Pointer dereferencing in C

movq (%rcx),%rax

- Displacement D(R) Mem[Reg[R]+D]
  - o Register R specifies start of memory region
  - o Constant displacement D specifies offset

movq 8(%rbp),%rdx

**Mem** - think of as a memory array: Mem[address] means value stores at the particular memory address.

Reg - think of as a register array: Reg[reg\_name] means value stored at the particular register

Note: the normal mode is a special case of displacement mode in which D = 0

33

## Complete Memory Addressing Modes

Most General Form

D(Rb,Ri,S) Mem[Reg[Rb]+S\*Reg[Ri]+D]

D: Constant "displacement" 1, 2, or 4 bytes

Rb: Base register: Any of 16 integer registers Ri: Index register: Any, except for %rsp

S: Scale: 1, 2, 4, or 8 (why these numbers?)

Special Cases

 (Rb,Ri)
 Mem[Reg[Rb]+Reg[Ri]]

 D(Rb,Ri)
 Mem[Reg[Rb]+Reg[Ri]+D]

 (Rb,Ri,S)
 Mem[Reg[Rb]+S\*Reg[Ri]]

34

## Address Computation Examples

| %rdx | 0xf000 |
|------|--------|
| %rcx | 0x0100 |

| Expression    | Address<br>Computation | Address |
|---------------|------------------------|---------|
| 0x8(%rdx)     | 0xf000 + 0x8           | 0xf008  |
| (%rdx,%rcx)   | 0xf000 + 0x100         | 0xf100  |
| (%rdx,%rcx,4) | 0xf000 + 4*0x100       | 0xf400  |
| 0x80(,%rdx,2) | 2*0xf000 + 0x80        | 0x1e080 |

Logical and Arithmetic Operations

## Address Computation Instruction

- leaq Src, Dst
  - o load effective address
  - Src is address mode expression
  - Set Dst to address denoted by expression
- Uses
  - o Computing addresses without a memory reference (for array or structure offsets)
    - E.g., translation of p = &x[i];
  - Computing arithmetic expressions of the form x + k\*y
    - k = 1, 2, 4, or 8
- Example

```
file: leaq_example.c
                        create object code using
                        gcc -Og -S leaq_example.c salq$2, %rax
long m12 (long x) {
    return x*12;
```

```
leaq(%rdi,%rdi,2), %rax
        \# t = x + x * 2
         # return t<<2
```

37

## **Arithmetic Operations**

• Two Operand Instructions:

| <u>Format</u> | Computation                                                                      |
|---------------|----------------------------------------------------------------------------------|
| subq Src,Dest | Dest = Dest + Src<br>Dest = Dest - Src                                           |
| - '           | Dest = Dest * Src  Dest = Dest << Src                                            |
| sarq Src,Dest | $\texttt{Dest} = \texttt{Dest} >> \texttt{Src} \qquad \Box \texttt{ arithmetic}$ |
| shrq Src,Dest | $\texttt{Dest} = \texttt{Dest} >> \texttt{Src} \qquad \Box \ \texttt{logical}$   |
| xorq Src,Dest | Dest = Dest ^ Src                                                                |
| andq Src,Dest | Dest = Dest & Src                                                                |
| orq Src,Dest  | Dest = Dest   Src                                                                |

- · Watch out for argument order!
- . No distinction between signed and unsigned int (why?)
- · See page 192 in the book

## **Arithmetic Operations**

• One Operand Instructions:

| <u>Format</u> |      | Computation     |
|---------------|------|-----------------|
| incq          | Dest | Dest = Dest + 1 |
| decq          | Dest | Dest = Dest - 1 |
| negq          | Dest | Dest = -Dest    |
| notq          | Dest | Dest = ~Dest    |

- · Watch out for argument order!
- No distinction between signed and unsigned int (why?)
- See page 192 in the book

## Example: arithmetic expression

```
long arith (long x, long y, long z)
 long t1 = x+y;
 long t2 = z+t1;
 long t3 = x+4;
 long t4 = y * 48;
 long t5 = t3 + t4;
 long rval = t2 * t5;
 return rval;
```

```
leaq(%rdi,%rsi), %rax
addg %rdx, %rax
leaq(%rsi,%rsi,2), %rcx
salq $4, %rcx
leaq 4(%rdi,%rcx), %rcx
imulq %rcx, %rax
```

# Example: arithmetic expression

```
long arith (long x, long y, long z)
{
  long t1 = x+y;
  long t2 = z+t1;
  long t3 = x+4;
  long t4 = y * 48;
  long t5 = t3 + t4;
  long rval = t2 * t5;
  return rval;
}
```

```
arith:
    leaq(%rdi, %rsi), %rax #t1
    addq %rdx, %rax #t2
    leaq(%rsi, %rsi, 2), %rcx
    salq $4, %rcx #t4
    leaq 4(%rdi, %rcx), %rcx #t5
    imulq %rcx, %rax #rval
    ret
```

| Register | Use(s)       |
|----------|--------------|
| %rdi     | Argument x   |
| %rsi     | Argument y   |
| %rdx     | Argument z   |
| %rax     | t1, t2, rval |
| %rdx     | t4           |
| %rcx     | t5           |
|          |              |